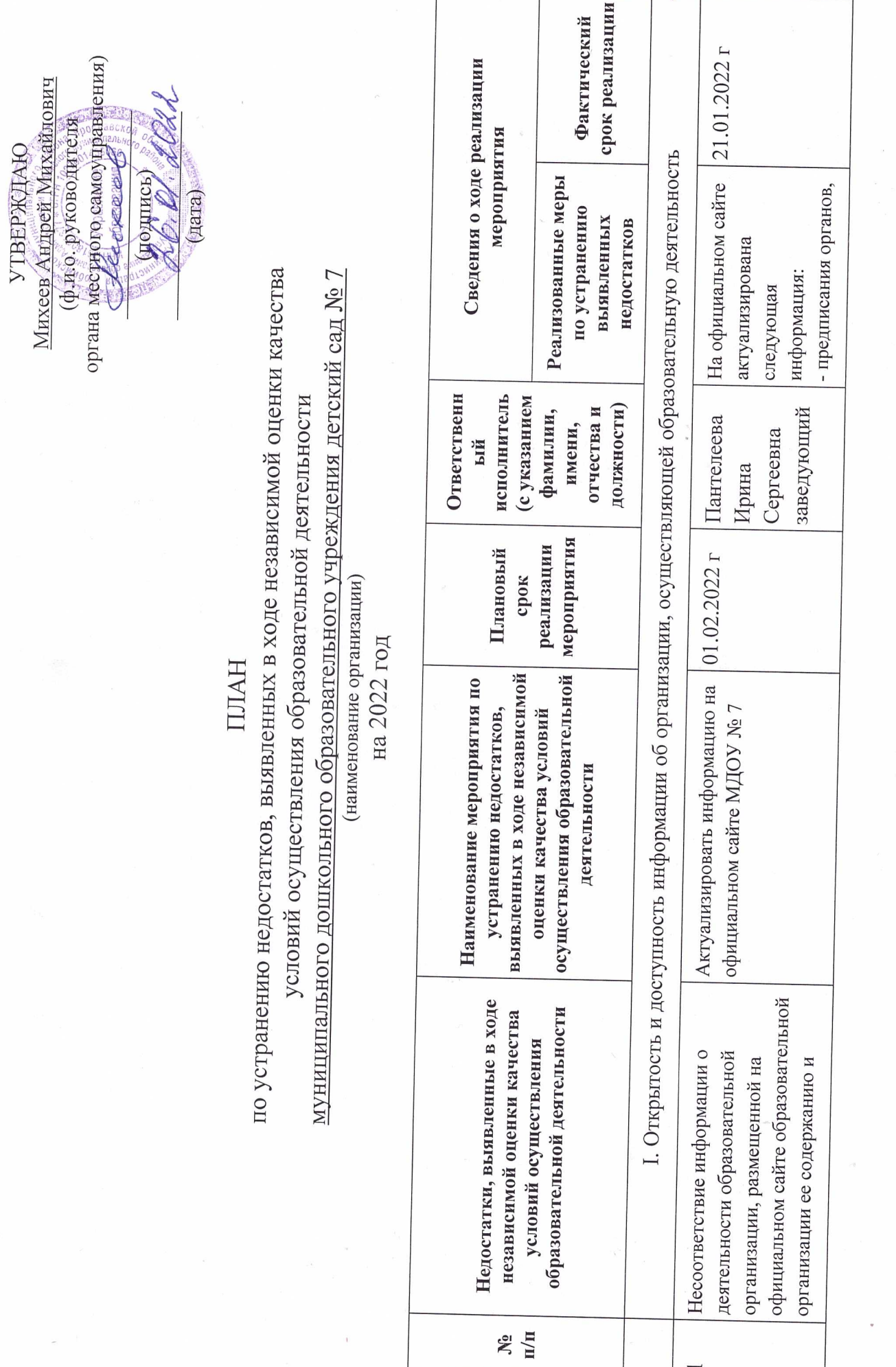

÷,

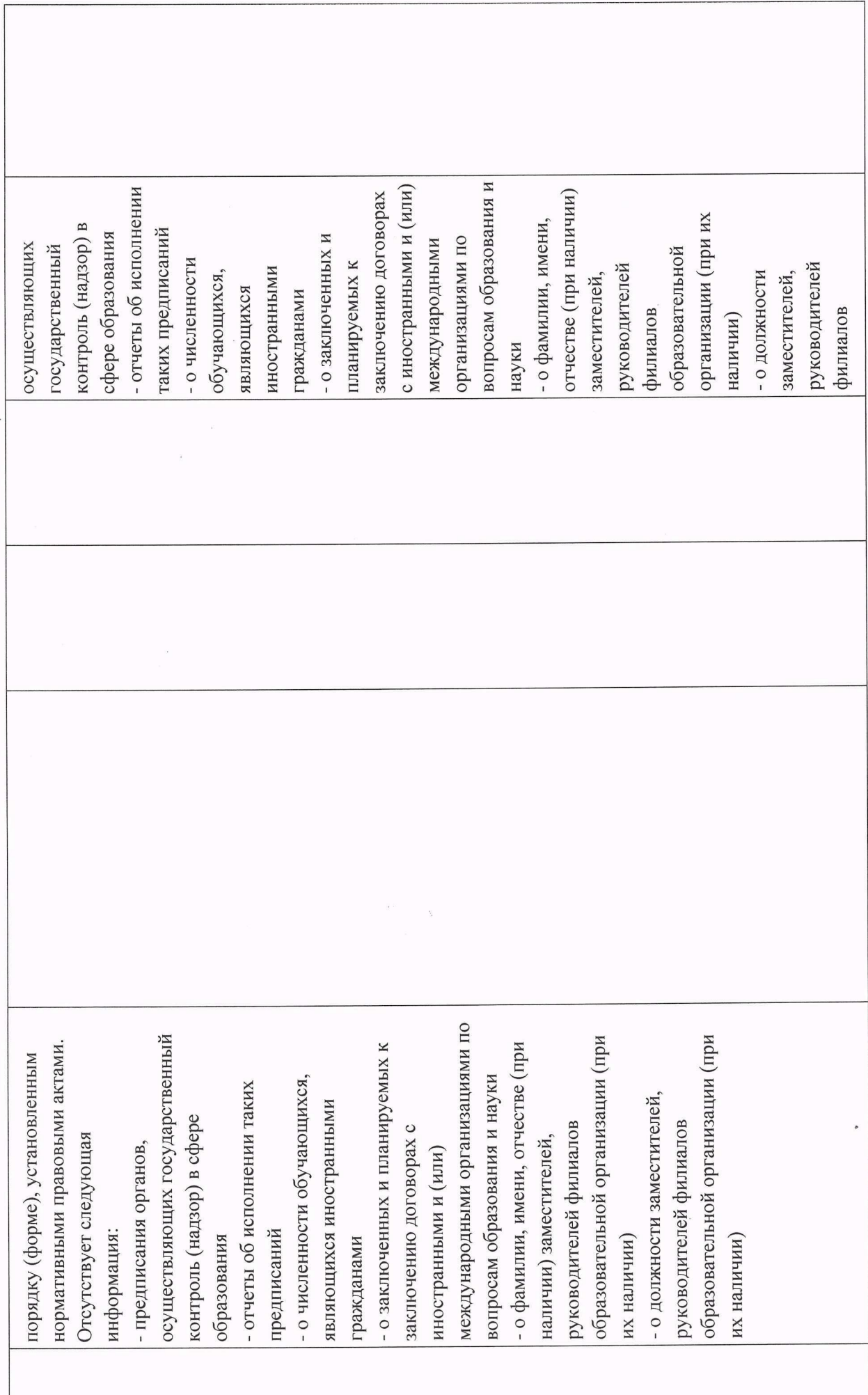

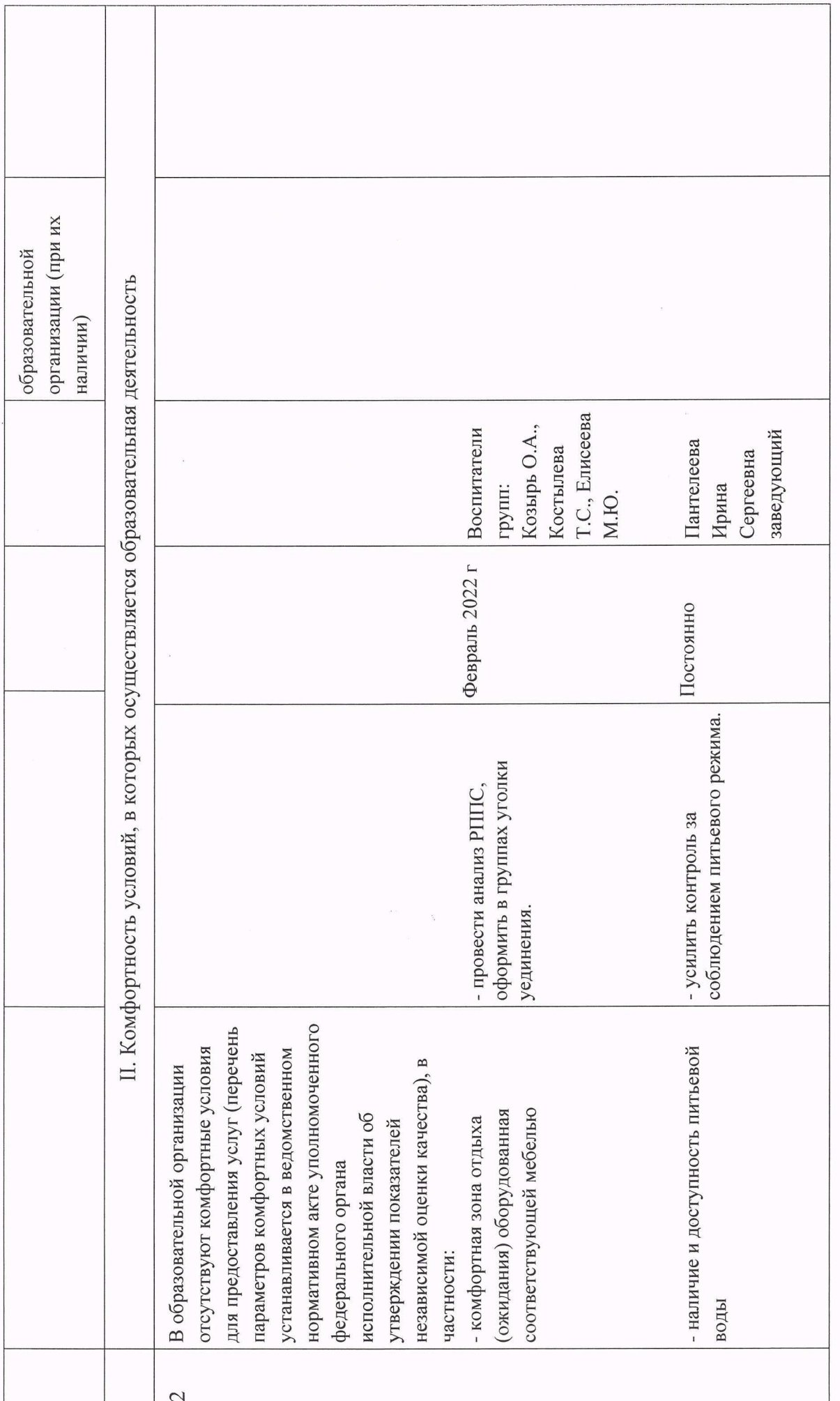

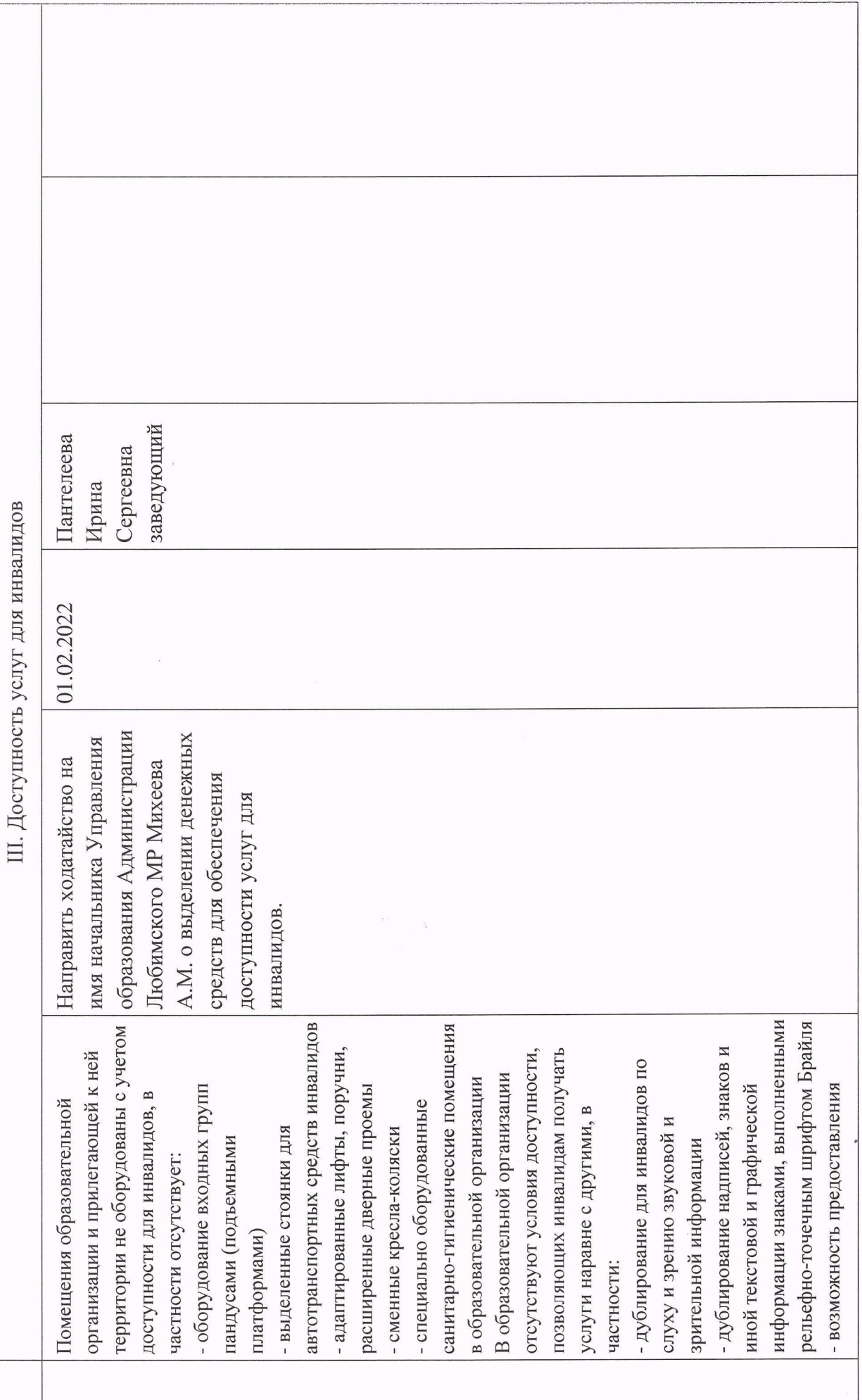

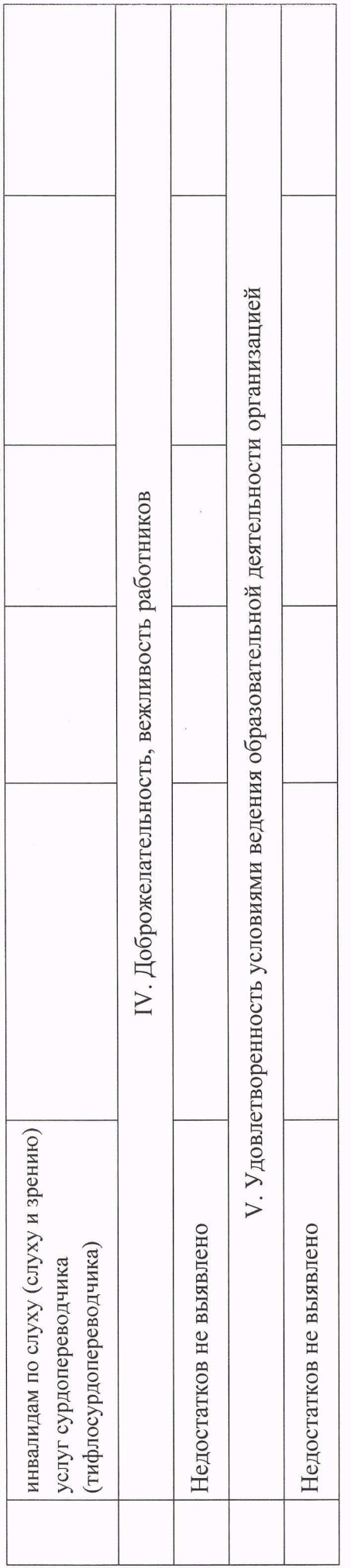

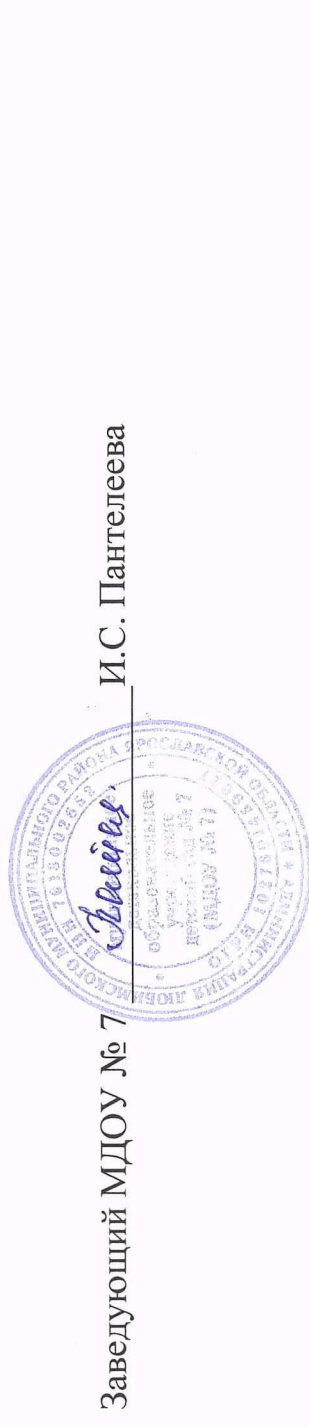